# <span id="page-0-0"></span>Package 'transforEmotion'

May 11, 2022

Title Sentiment Analysis for Text and Qualitative Data

Version 0.1.1

Date 2022-05-11

Maintainer Alexander Christensen <alexpaulchristensen@gmail.com>

Description Implements sentiment analysis using huggingface <<https://huggingface.co>>transformer zero-shot classification model pipelines. The default pipeline is Cross-Encoder's Distil-RoBERTa <[https:](https://huggingface.co/cross-encoder/nli-distilroberta-base)

[//huggingface.co/cross-encoder/nli-distilroberta-base](https://huggingface.co/cross-encoder/nli-distilroberta-base)> trained on the Stanford Natural Language Inference <<https://nlp.stanford.edu/projects/snli/>> and Multi-Genre Natural Language Infer-

ence <[https://huggingface.co/datasets/multi\\_nli](https://huggingface.co/datasets/multi_nli)> datasets. Using similar models, zeroshot classification transformers have demonstrated superior performance relative to other natu-ral language processing models [<arXiv:1909.00161>](https://arxiv.org/abs/1909.00161). All other zero-shot classification model pipelines can be implemented using their model name from <[https:](https://huggingface.co/models?pipeline_tag=zero-shot-classification) [//huggingface.co/models?pipeline\\_tag=zero-shot-classification](https://huggingface.co/models?pipeline_tag=zero-shot-classification)>}.

**Depends**  $R (= 3.5.0)$ 

License GPL  $(>= 3.0)$ 

Encoding UTF-8

Imports reticulate, pbapply, osfr, LSAfun, dplyr, remotes

Suggests markdown, knitr, rmarkdown, rstudioapi

VignetteBuilder knitr

RoxygenNote 7.1.2

NeedsCompilation no

Author Alexander Christensen [aut, cre] (<<https://orcid.org/0000-0002-9798-7037>>), Hudson Golino [aut] (<<https://orcid.org/0000-0002-1601-1447>>)

Repository CRAN

Date/Publication 2022-05-11 12:30:02 UTC

# <span id="page-1-0"></span>R topics documented:

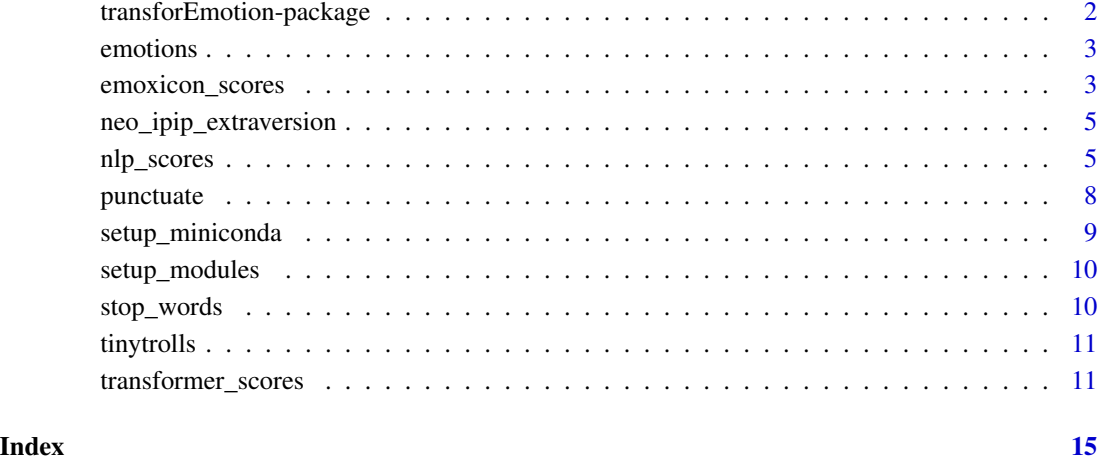

transforEmotion-package

*transforEmotion–package*

#### Description

Implements sentiment analysis using [huggingface](https://huggingface.co) transformer zero-shot classification model pipelines. The default pipeline is [Cross-Encoder's DistilRoBERTa](https://huggingface.co/cross-encoder/nli-distilroberta-base) trained on the [Stanford Natural Language](https://nlp.stanford.edu/projects/snli/) [Inference](https://nlp.stanford.edu/projects/snli/) (SNLI) and [Multi-Genre Natural Language Inference](https://huggingface.co/datasets/multi_nli) (MultiNLI) datasets. Using similar models, zero-shot classification transformers have demonstrated superior performance relative to other natural language processing models (Yin, Hay, & Roth, 2019). All other zero-shot classification model pipelines can be implemented using their model name from [https://huggingface.co/models](https://huggingface.co/models?pipeline_tag=zero-shot-classification)?pipeline\_tag=zero[shot-classification.](https://huggingface.co/models?pipeline_tag=zero-shot-classification)

# Author(s)

Alexander P. Christensen <alexpaulchristensen@gmail.com> and Hudson Golino <hfg9s@virginia.edu>

#### References

Yin, W., Hay, J., & Roth, D. (2019). Benchmarking zero-shot text classification: Datasets, evaluation and entailment approach. arXiv preprint arXiv:1909.00161.

<span id="page-2-1"></span><span id="page-2-0"></span>

#### Description

A matrix containing words  $(n = 175,592)$  and the emotion category most frequently associated with each word. This dataset is a modified version of the 'DepecheMood++' lexicon developed by Araque, Gatti, Staiano, and Guerini (2018). For proper scoring, text should not be stemmed prior to using this lexicon. This version of the lexicon does not rely on part of speech tagging.

#### Usage

data(emotions)

#### Format

A data frame with 175,592 rows and 9 columns.

word An entry in the lexicon, in English

AFRAID, AMUSED, ANGRY, ANNOYED, DONT\_CARE, HAPPY, INSPIRED, SAD The emotional category. All emotions contain either a 0 or 1. If the category is most likely to be associated with the word, it recieves a 1, otherwise, 0. Words are only associated with one category.

#### References

Araque, O., Gatti, L., Staiano, J., and Guerini, M. (2018). DepecheMood++: A bilingual emotion lexicon built through simple yet powerful techniques. *ArXiv*

#### Examples

data("emotions")

emoxicon\_scores *Emoxicon Scores*

#### Description

A bag-of-words approach for computing emotions in text data using the lexicon compiled by Araque, Gatti, Staiano, and Guerini (2018).

#### Usage

```
emoxicon_scores(text, lexicon, exclude)
```
#### <span id="page-3-0"></span>Arguments

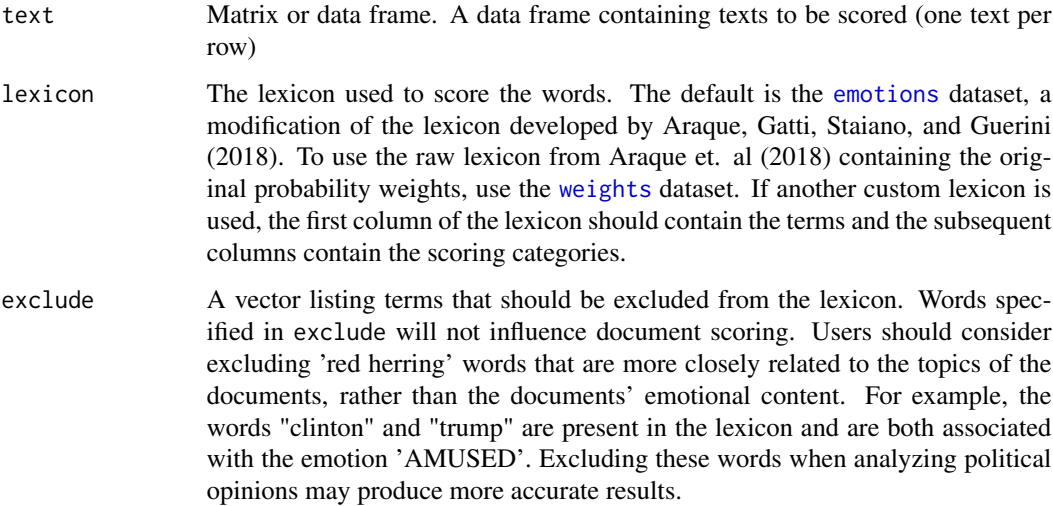

#### Author(s)

Tara Valladares <tls8vx at virginia.edu> and Hudson F. Golino <hfg9s at virginia.edu>

# References

Araque, O., Gatti, L., Staiano, J., and Guerini, M. (2018). DepecheMood++: A bilingual emotion lexicon built through simple yet powerful techniques. *ArXiv*

#### See Also

[emotions](#page-2-1), where we describe how we modified the original DepecheMood++ lexicon.

# Examples

```
# Obtain "emotions" data
data("emotions")
# Obtain "tinytrolls" data
data("tinytrolls")
## Not run:
# Obtain emoxicon scores for first 10 tweets
emotions_tinytrolls <- emoxicon_scores(text = tinytrolls$content, lexicon = emotions)
## End(Not run)
```
<span id="page-4-0"></span>neo\_ipip\_extraversion *NEO-PI-R IPIP Extraversion Item Descriptions*

#### Description

A list (length = 6) of the NEO-PI-R IPIP item descriptions (https://ipip.ori.org/newNEOFacetsKey.htm). Each vector within the 6 list elements contains the item descriptions for the respective Extraversion facets – friendliness, gregariousness, assertiveness, activity\_level, excitement\_seeking, and cheerfulness

# Usage

data(neo\_ipip\_extraversion)

#### Format

A list (length  $= 6$ )

### Examples

data("neo\_ipip\_extraversion")

nlp\_scores *Natural Language Processing Scores*

#### Description

Natural Language Processing using word embeddings to compute semantic similarities (cosine) of text and specified classes

#### Usage

```
nlp_scores(
  text,
  classes,
  semantic_space = c("baroni", "cbow", "cbow_ukwac", "en100", "glove", "tasa"),
  preprocess = TRUE,
  remove_stop = TRUE,
  keep_in_env = TRUE,
  envir = 1
)
```
# <span id="page-5-0"></span>Arguments

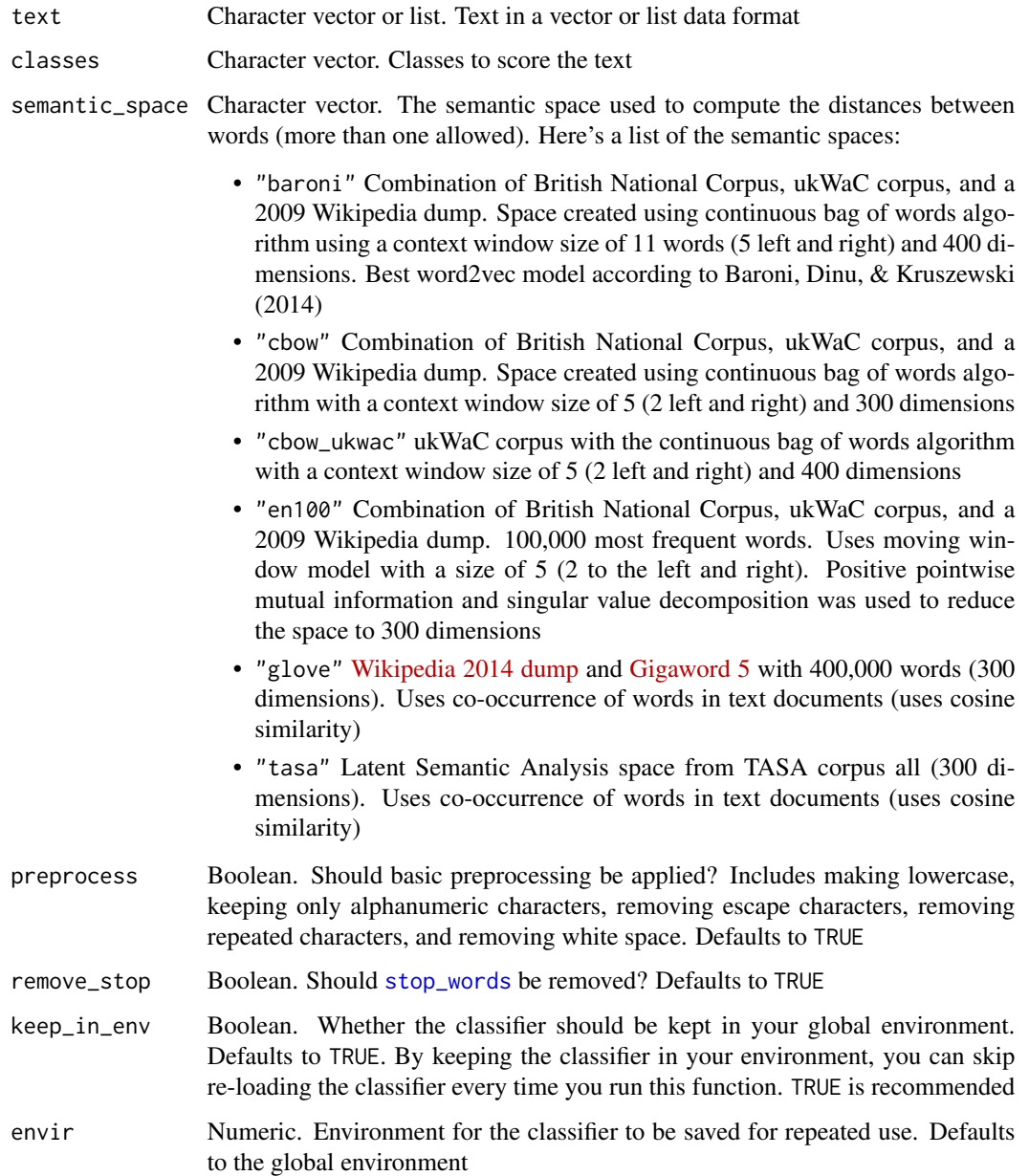

# Value

Returns semantic distances for the text classes

# Author(s)

Alexander P. Christensen <alexpaulchristensen@gmail.com>

nlp\_scores 7

#### References

Baroni, M., Dinu, G., & Kruszewski, G. (2014). Don't count, predict! a systematic comparison of context-counting vs. context-predicting semantic vectors. In *Proceedings of the 52nd annual meting of the association for computational linguistics* (pp. 238-247).

Landauer, T.K., & Dumais, S.T. (1997). A solution to Plato's problem: The Latent Semantic Analysis theory of acquisition, induction and representation of knowledge. *Psychological Review*, *104*, 211-240.

Pennington, J., Socher, R., & Manning, C. D. (2014). GloVe: Global vectors for word representation. In *Proceedings of the 2014 conference on empirical methods in natural language processing* (pp. 1532-1543).

# Examples

```
# Load data
data(neo_ipip_extraversion)
# Example text
text <- neo_ipip_extraversion$friendliness[1:5]
## Not run:
# GloVe
nlp_scores(
text = text,
classes = c("friendly", "gregarious", "assertive",
   "active", "excitement", "cheerful"
)
\mathcal{L}# Baroni
nlp_scores(
text = text.
 classes = c("friendly", "gregarious", "assertive",
   "active", "excitement", "cheerful"
 ),
 semantic_space = "baroni"
)
# CBOW
nlp_scores(
text = text,classes = c("friendly", "gregarious", "assertive",
   "active", "excitement", "cheerful"
 ),
 semantic_space = "cbow"
)
# CBOW + ukWaC
nlp_scores(
```

```
text = text,classes = c("friendly", "gregarious", "assertive",
   "active", "excitement", "cheerful"
),
 semantic_space = "cbow_ukwac"
\mathcal{L}# en100
nlp_scores(
text = text,
 classes = c("friendly", "gregarious", "assertive",
   "active", "excitement", "cheerful"
 ),
 semantic_space = "en100"
\mathcal{L}# tasa
nlp_scores(
text = text,
 classes = c("friendly", "gregarious", "assertive",
   "active", "excitement", "cheerful"
 ),
 semantic_space = "tasa"
\mathcal{L}## End(Not run)
```
punctuate *Punctuation Removal for Text*

#### Description

Keeps the punctuations you want and removes the punctuations you don't

#### Usage

```
punctuate(
  text,
  allowPunctuations = c("-"," "?"," """", "\\ "", "";", "", " "", " " "", " "".")
```
#### Arguments

text Character vector or list. Text in a vector or list data format allowPunctuations Character vector. Punctuations that should be allowed in the text. Defaults to

common punctuations in English text

<span id="page-7-0"></span>

# <span id="page-8-0"></span>Details

Coarsely removes punctuations from text. Keeps general punctuations that are used in most English language text. Apostrophes are much trickier. For example, not allowing "'" will remove apostrophes from contractions like "can't" becoming "cant"

#### Value

Returns text with only the allowed punctuations

# Author(s)

Alexander P. Christensen <alexpaulchristensen@gmail.com>

#### Examples

```
# Load data
data(neo_ipip_extraversion)
```
# Example text text <- neo\_ipip\_extraversion\$friendliness

# Keep only periods punctuate(text, allowPunctuations = c("."))

setup\_miniconda *Install Miniconda*

# Description

Installs miniconda

#### Usage

```
setup_miniconda()
```
#### Details

Installs miniconda using [install\\_miniconda](#page-0-0)

#### Author(s)

Alexander P. Christensen <alexpaulchristensen@gmail.com>

<span id="page-9-0"></span>

# Description

Installs modules to compute [transformer\\_scores](#page-10-1). These include

- pytorch
- torchvison
- torchaudio
- tensorflow
- transformers

#### Usage

setup\_modules()

# Details

Installs modules for miniconda using [conda\\_install](#page-0-0)

#### Author(s)

Alexander P. Christensen <alexpaulchristensen@gmail.com>

<span id="page-9-1"></span>stop\_words *Stop Words from the* tm *Package*

# Description

174 English stop words in the *tm* package

# Usage

data(stop\_words)

# Format

A vector (length  $= 174$ )

# Examples

data("stop\_words")

<span id="page-10-0"></span>

# Description

A matrix containing a smaller subset of tweets from the trolls dataset, useful for test purposes. There are approximately 20,000 tweets from 50 authors. This dataset includes only authored tweets by each account; retweets, reposts, and repeated tweets have been removed. The original data was provided by FiveThirtyEight and Clemson University researchers Darren Linvill and Patrick Warren. For more information, visit https://github.com/fivethirtyeight/russian-troll-tweets

#### Usage

```
data(tinytrolls)
```
## Format

A data frame with 22,143 rows and 6 columns.

content A tweet.

author The name of the handle that authored the tweet.

publish\_date The date the tweet was published on.

followers How many followers the handle had at the time of posting.

updates How many interactions (including likes, tweets, retweets) the post garnered.

account\_type Left or Right

#### Examples

data(tinytrolls)

<span id="page-10-1"></span>transformer\_scores *Sentiment Analysis Scores*

# Description

Uses sentiment analysis pipelines from [huggingface](https://huggingface.co) to compute probabilities that the text corresponds to the specified classes

# Usage

```
transformer_scores(
  text,
  classes,
  multiple_classes = FALSE,
 transformer = c("cross-encoder-roberta", "cross-encoder-distilroberta",
    "facebook-bart"),
  preprocess = FALSE,
  keep_in_env = TRUE,
  envir = 1\mathcal{L}
```
# Arguments

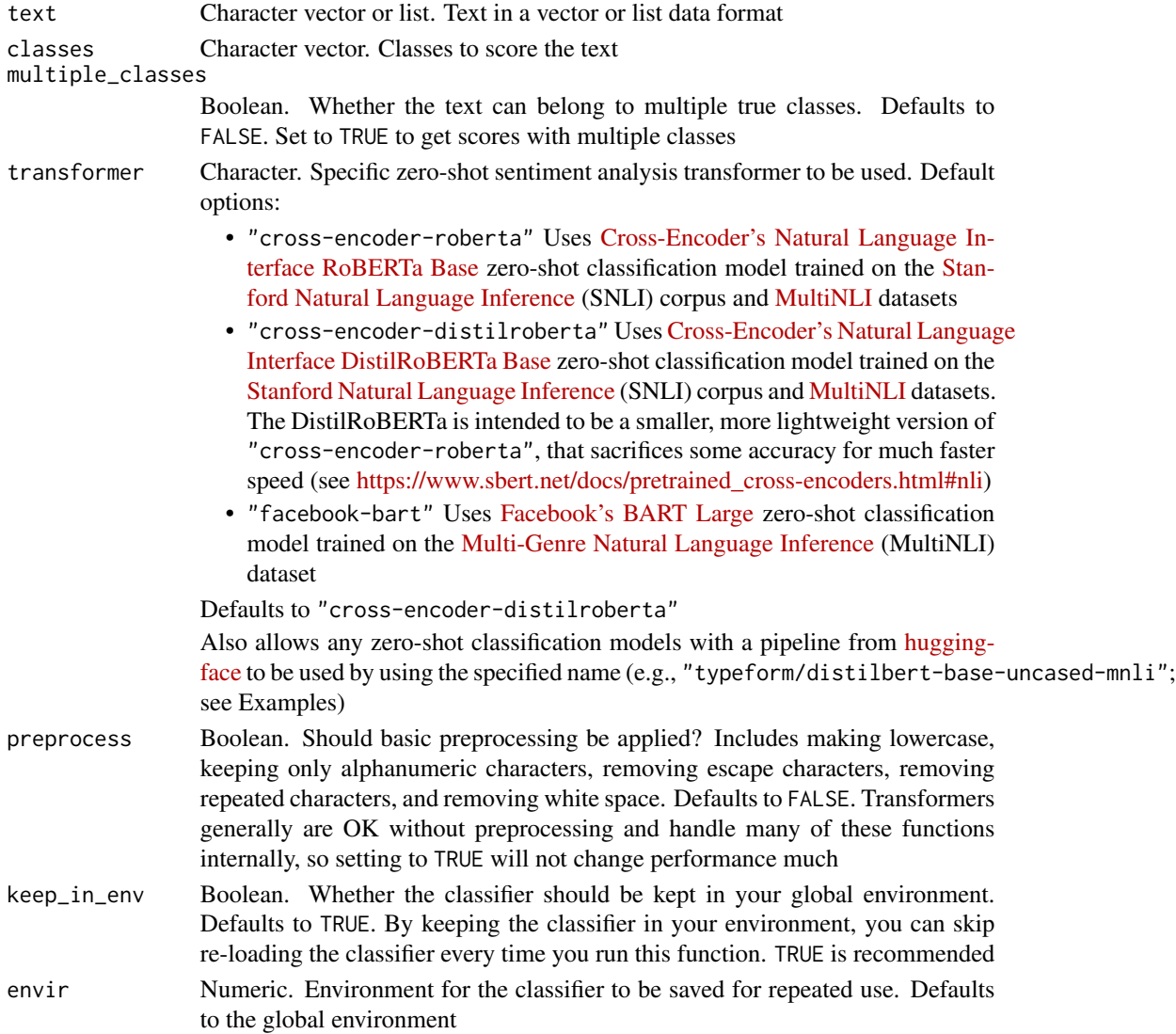

#### Value

Returns probabilities for the text classes

#### Author(s)

Alexander P. Christensen <alexpaulchristensen@gmail.com>

# References

#### # BART

Lewis, M., Liu, Y., Goyal, N., Ghazvininejad, M., Mohamed, A., Levy, O., ... & Zettlemoyer, L. (2019). Bart: Denoising sequence-to-sequence pre-training for natural language generation, translation, and comprehension. *arXiv preprint arXiv:1910.13461*.

#### # RoBERTa

Liu, Y., Ott, M., Goyal, N., Du, J., Joshi, M., Chen, D., ... & Stoyanov, V. (2019). Roberta: A robustly optimized bert pretraining approach. *arXiv preprint arXiv:1907.11692*.

#### # Zero-shot classification

Yin, W., Hay, J., & Roth, D. (2019). Benchmarking zero-shot text classification: Datasets, evaluation and entailment approach. *arXiv preprint arXiv:1909.00161*.

#### # MultiNLI dataset

Williams, A., Nangia, N., & Bowman, S. R. (2017). A broad-coverage challenge corpus for sentence understanding through inference. *arXiv preprint arXiv:1704.05426*.

#### Examples

```
# Load data
data(neo_ipip_extraversion)
# Example text
text <- neo_ipip_extraversion$friendliness[1:5]
## Not run:
# Cross-Encoder DistilRoBERTa
transformer_scores(
text = text,classes = c("friendly", "gregarious", "assertive",
   "active", "excitement", "cheerful"
)
\mathcal{L}# Facebook BART Large
transformer_scores(
text = text,classes = c("friendly", "gregarious", "assertive",
   "active", "excitement", "cheerful"
),
transformer = "facebook-bart"
)
```

```
# Directly from huggingface: typeform/distilbert-base-uncased-mnli
transformer_scores(
text = text,classes = c("friendly", "gregarious", "assertive",
  "active", "excitement", "cheerful"
),
transformer = "typeform/distilbert-base-uncased-mnli"
\mathcal{L}## End(Not run)
```
# <span id="page-14-0"></span>Index

∗ datasets emotions, [3](#page-2-0) neo\_ipip\_extraversion, [5](#page-4-0) stop\_words, [10](#page-9-0) tinytrolls, [11](#page-10-0) conda\_install, *[10](#page-9-0)* emotions, [3,](#page-2-0) *[4](#page-3-0)* emoxicon\_scores, [3](#page-2-0) install\_miniconda, *[9](#page-8-0)* neo\_ipip\_extraversion, [5](#page-4-0) nlp\_scores, [5](#page-4-0) punctuate, [8](#page-7-0) setup\_miniconda, [9](#page-8-0) setup\_modules, [10](#page-9-0) stop\_words, *[6](#page-5-0)*, [10](#page-9-0) tinytrolls, [11](#page-10-0) transforEmotion *(*transforEmotion-package*)*, [2](#page-1-0) transforEmotion-package, [2](#page-1-0) transformer\_scores, *[10](#page-9-0)*, [11](#page-10-0)

weights, *[4](#page-3-0)*